**Anleitung** 

# **URANUS BRUSHLESS REGLER**

Best-Nr : 9046 / 9066 / 9088

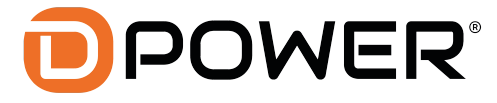

Danke für den Kauf des Uranus Brushless Regler. Dies ist kein Spielzeug und nur für Modellsportler ab 14 Jahren geeignet. Vor der ersten Inbetriebnahme, die Anleitung sorgfältig durchlesen! Beachten Sie unbedingt die Sicherheitshinweise! Bewahren Sie diese Dokumentation an einem sicheren Ort aufl

## **BEC (Battery Eliminator Circuit)**

Die Abkürzung BEC steht für "Battery Eliminator Circuit". Durch diesen integrierten Schaltkreis

wird der Empfänger aus dem Antriebsakku versorgt. Dadurch ist kein separater Empfängerakku

erforderlich. Die Reglertypen ab 40A sind mit einem besonders effizienten Switch-BEC ausgestattet. Reglertypen mit den Namenszusätzen "OPTO" und "HV" haben keine integrierten

BEC-Schaltkreise. Hier muss die Empfängerstrom-Versorgung durch einen zusätzlichen Empfängerakku erfolgen. Ebenso ist ein separater Akku erforderlich, wenn die Regler über die Programmierkarte programmiert werden. Beachten Sie hierzu auch ggf. die Hinweise der Programmierkarte.

## **Anschluss des Reglers**

Der Drehzahlregler kann mit dem Motor direkt durch Löten oder über hochwertige Steckverbinder verbunden werden. Steckverbinder sorgfältig an das Kabel löten und mit Schrumpfschlauch isolieren. Die maximale Kabellänge zwischen Motor und Regler sollte nicht mehr als 15cm betragen.

- Regler Motorkabel mit Motor kontaktsicher verbinden
- Alle Lötverbindungen mit Schrumpschlauch isolieren
- JR Servostecker mit Empfänger (Gaskanal) verbinden
- Akkuanschlusskabel mit verpolungssicheren Stecksystem versehen

# Anschluss Beispiel für Uranus Regler mit BEC:

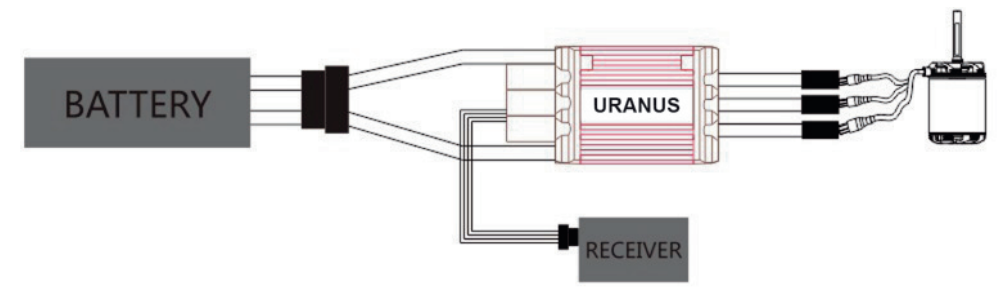

## Anschluss Beispiel für Uranus Regler mit Program Card

Der Uranus Regler hat 2 Servokabelleitungen / Signalleitungen. Die längere der beiden Signalleitungen wird mit dem Empfänger verbunden, die kürzere dient zum Anschluss an die Program Card.

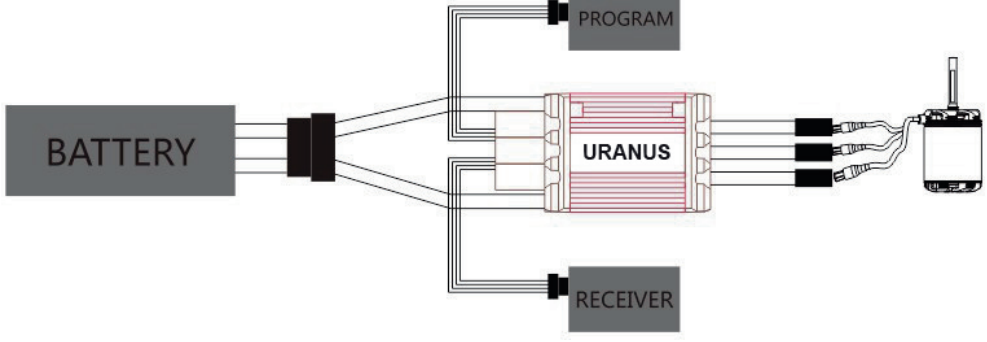

#### Anschluss Beispiel für Uranus Regler mit Antiblitz Funktion

- Extrakabel (rot) vom Regler mit einem separaten Kabel des Plus (+) Pols vom Akku verbinden.
- · Separates Kabel vom Akku mit dem Antiblitz Kontakt am Regler verbinden, dann erst den Akku mit dem Regler verbinden.
- Danach kann die Antiblitz Verbindung getrennt werden.

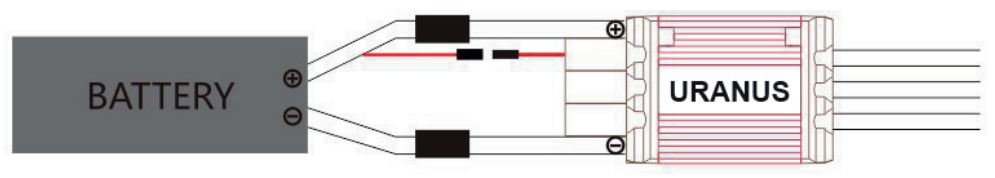

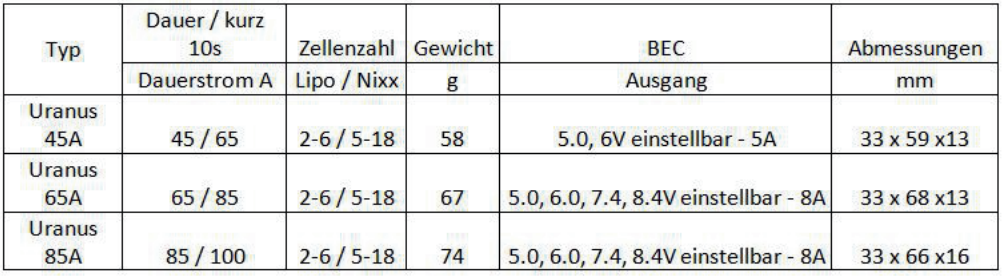

## **Technische Daten**

#### **Schutzfunktionen**

Hitzeschutz: Erreicht der Uranus Regler eine Temperatur von mehr als 110°C, wird die Ausgangsleistung reduziert um die Betriebstemperatur wieder zu reduzieren.

Signalvelust Schutz: Sollte das Sendersignal für mehr als 2 Sekunden unterbrochen sein, wird der Motor aus Sicherheitsgründen abgeschaltet und ein kontinuierlicher Piepston abgeben.

## **Montage**

Den Uranus Regler an einem Ort mit best möglicher Luftzirkulation zur Kühlung platzieren um eine Überhitzung zu vermeiden. Regler mit Klettband oder doppelseitigen Klebeband befestigen. ACHTUNG: Klettband oder doppelseitiges Klebeband niemals auf der flachen Seite mit dem Hitzeschild anbringen, diese kann die Leistung reduzieren und ggf. zu einem Defekt führen!

Gas - Kalibrierung

1. Sender einschalten und Gashebel nach vorne (Vollgas) stellen.

2. Akku mit Uranus Regler verbinden. Nach ca. 2 Sekunden wird der Motor mit zwei Signaltönen die Vollgasposition bestätigen. Danach Gashebel nach hinten (Gas aus) stellen und warten bis der Motor mit 2 weiteren Signaltönen die Gashebelposition bestätigt. Der Regler ist jetzt kalibriert und der Akku kann wieder abgesteckt werden.

#### Vor dem Flug zu beachten

Machen Sie vor dem Erstflug immer einen Reichweiten-Test mit eingeschalteter Fernsteuerung.

Dabei prüfen Sie mit Vollgas, Halbgas und Leerlauf, ob Störungen auftreten, Achten Sie dabei auch auf die angeschlossenen Servos. Zittern der Servos oder ungesteuerte Ausschläge deuten

auf Störungen hin!

#### Erste Inbetriebnahme

1. Sender einschalten und Gashebel auf Motor aus (Gashebel hinten) stellen.

2. Verbinden Sie den Akku mit dem Regler.

3. Motor signalisiert mit 2 Tonfolgen die Betriebsbereitschaft des Reglers. Die erste Tonfolge signalisiert über einzelne Töne die angeschlossene Zellenzahl, die zweite Tonfolge signalisiert den Status der Bremseinstellung.

#### Programmiermodus

Um in den Programmiermodus zu gelangen müssen folgende Einstellungen ausgeführt werden.

1. Sender einschalten und Gashebel nach vorne (Vollgas) stellen.

2. Akku mit Uranus Regler verbinden.

3. Nach ca. 2 Sekunden folgen 4 Tonfolgen mit jeweils zwei Signaltönen gefolgt von 4 Einzeltönen, danach ist der Programmiermodus erreicht und die Regler Parameter können eingestellt werden.

#### Programmierung der Regler-Parameter

#### 1. EMK Bremse / Brake

• Sender einschalten und Gashebel nach vorne (Vollgas) stellen.

• Akku mit Uranus Regler verbinden.

• Nach ca. 2 Sekunden folgen 4 Tonfolgen mit jeweils zwei Signaltönen gefolgt von 1 kurzen Einzelton, die bekannt geben das der EMK Bremse / Brake Modus erreicht ist.

• Um Einstellungen im gewünschten Modus zu ändern, muss der Gashebel auf Motor aus (Gashebel hinten) gestellt werden. Als Bestätigung ertönt eine Melodie.

• Bei der Werkseinstellung ist die Bremse deaktiviert, um die EMK Bremsfunktion zu aktivieren muss der Gashebel bei gewünschter Funktion/Tonfolge nach vorne (Vollgas) gestellt werden. Als Bestätigung für die geänderte und gespeicherte Funktion ertönt eine Melodie.

Tonfolge BEEP- = Bremse Aus / Break OFF Tonfolge BEEP- BEEP- = Bremse Soft / Brake Soft Tonfolge BEEP- BEEP- BEEP- = Bremse Midi / Brake Midi Tonfolge BEEP- BEEP- BEEP- BEEP- = Bremse Hard / Brake Hard • Der Programmiermodus wird danach automatisch mit den nächsten einstellbaren Parametern fortgesetzt und die eingestellten Parameter werden gespeichert. Wenn keine weiteren Parameter eingestellt werden möchten, kann der Regler ausgeschaltet werden.

## 2. Akku Typ: NiCd / NiMH / LiPo

• Sender einschalten und Gashebel nach vorne (Vollgas) stellen.

• Akku mit Uranus Regler verbinden.

· Nach ca. 2 Sekunden folgen 4 Tonfolgen mit jeweils zwei Signaltönen gefolgt von 2 kurzen Einzeltönen, die bekannt geben das der Akku Typ Modus erreicht ist.

• Um Einstellungen im gewünschten Modus zu ändern, muss der Gashebel auf Motor aus (Gashebel hinten) gestellt werden. Als Bestätigung ertönt eine Melodie.

• Bei der Werkseinstellung ist der Akku Typ Lipo eingestellt, um die Funktion zu ändern muss der Gashebel bei gewünschter Funktion/Tonfolge nach vorne (Vollgas) gestellt werden. Als Bestätigung für die geänderte und gespeicherte Funktion ertönt eine Melodie.

Tonfolge BEEP- = NiCd / NiMH Tonfolge BEEP- BEEP- = Lipo Tonfolge BEEP- BEEP- BEEP- = LiFe

• Der Programmiermodus wird danach automatisch mit den nächsten einstellbaren Parametern fortgesetzt und die eingestellten Parameter werden gespeichert. Wenn keine weiteren Parameter eingestellt werden möchten, kann der Regler ausgeschaltet werden.

#### 3. Abschaltspannung

· Sender einschalten und Gashebel nach vorne (Vollgas) stellen.

• Akku mit Uranus Regler verbinden.

• Nach ca. 2 Sekunden folgen 4 Tonfolgen mit jeweils zwei Signaltönen gefolgt von 3 kurzen Einzeltönen, die bekannt geben das der Modus Abschaltspannung erreicht ist.

• Um Einstellungen im gewünschten Modus zu ändern, muss der Gashebel auf Motor aus (Gashebel hinten) gestellt werden. Als Bestätigung ertönt eine Melodie.

. Bei der Werkseinstellung ist die Abschaltspannung auf Medium3.0V/60% eingestellt, um die Funktion zu ändern muss der Gashebel bei gewünschter Funktion/Tonfolge nach vorne (Vollgas) gestellt werden. Als Bestätigung für die geänderte und gespeicherte Funktion ertönt eine Melodie.

Tonfolge Beep- = Low2.8V/50%

Tonfolge Beep- Beep- = Medium3.0V/60%

Tonfolge Beep- Beep- Beep- = High3.2V/65%

Tonfolge Beep- Beep- Beep- Beep- = keine Abschaltspannung

• Der Programmiermodus wird danach automatisch mit den nächsten einstellbaren Parametern fortgesetzt und die eingestellten Parameter werden gespeichert. Wenn keine weiteren Parameter eingestellt werden möchten, kann der Regler ausgeschaltet werden.

Die Anzahl der Lipo Zellen im Akkupack werden automatisch erkannt und erfordern keine separate Benutzereingabe, abgesehen von der Definition des Akku Typs. Der Uranus Regler bietet drei unterschiedliche Einstellmöglichkeiten für die Abschaltspannung: ; Low (2,8 V) / Medium (3,0 V) / High (3,2 V). Beispiel: Abschaltspannung bei einem 3S Lipo 11.1V ist bei Low 8.4V, Medium 9.0V und bei High 9.6V

Bei NiCd & NiMH Akkus bietet der Uranus Regler drei unterschiedliche Einstellmöglichkeiten für die Abschaltspannung: Low (50%), Medium (60%) und High (65%) der Anfangsspannung. Beispiel: Die Spannung ein voll aufgeladenen 6-Zellen-NiMH- Pack ist 1.44 V x 6 = 8.64V. wenn "Low" eingestellt ist, ist die Abschaltspannung  $8.64V \times 50 \% = 4.3 V$ . Bei "Medium"  $8.64VX65% = 5.61V$ 

#### 4. Werkseinstellung / Standardwerte

· Sender einschalten und Gashebel nach vorne (Vollgas) stellen.

• Akku mit Uranus Regler verbinden.

• Nach ca. 2 Sekunden folgen 4 Tonfolgen mit jeweils zwei Signaltönen gefolgt von 4 kurzen Einzeltönen, die bekannt geben das der Modus Werkseinstellung erreicht ist.

• Um Einstellungen im gewünschten Modus zu ändern, muss der Gashebel auf Motor aus (Gashebel hinten) gestellt werden. Als Bestätigung ertönt eine Melodie.

· Um den Regler in die Werkseinstellung zurück zu setzen, muss der Gashebel nach vorne (Vollgas) gestellt werden.

Als Bestätigung für die geänderte und gespeicherte Funktion ertönt eine Melodie. • Der Programmiermodus wird danach automatisch mit den nächsten einstellbaren Parametern fortgesetzt und die eingestellten Parameter werden gespeichert. Wenn keine weiteren Parameter eingestellt werden möchten, kann der Regler ausgeschaltet werden.

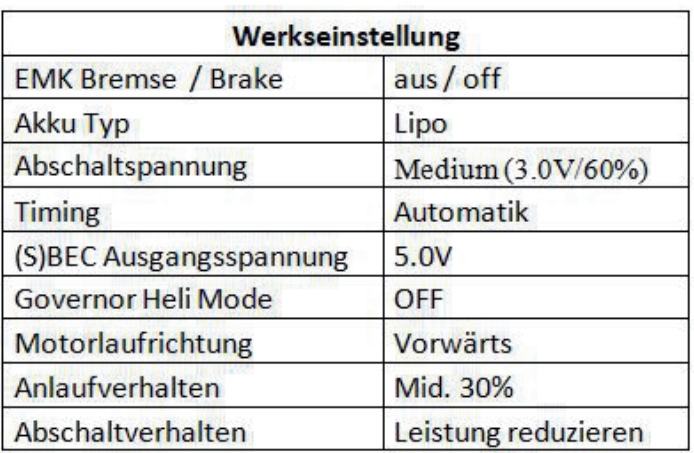

#### 5. Timing

· Sender einschalten und Gashebel nach vorne (Vollgas) stellen.

• Akku mit Uranus Regler verbinden.

• Nach ca. 2 Sekunden folgen 4 Tonfolgen mit jeweils zwei Signaltönen gefolgt von 1 langen Einzelton, die bekannt geben das der Modus Timing erreicht ist.

• Um Einstellungen im gewünschten Modus zu ändern, muss der Gashebel auf Motor aus (Gashebel hinten) gestellt werden. Als Bestätigung ertönt eine Melodie.

• Bei der Werkseinstellung ist das Timing auf Automatik eingestellt, um die Funktion zu ändern muss der Gashebel bei gewünschter Funktion/Tonfolge nach vorne (Vollgas) gestellt werden. Als Bestätigung für die geänderte und gespeicherte Funktion ertönt eine Melodie.

Tonfolge Beep- = Auto (Uranus Regler erkennt automatisch das beste Timing) Tonfolge Beep- Beep-  $= 2^{\circ}$ Tonfolge Beep- Beep- Beep-  $= 8^{\circ}$ Tonfolge Beep- Beep- Beep- Beep- = 15° Tonfolge Beep----- =  $22^\circ$ Tonfolge Beep----- Beep- =  $30^{\circ}$ 

```
Timing Automatic 2-30° (Uranus Regler erkennt automatisch das beste Timing)
Timing (Low) 2-8° (Einstellung für die meisten 2 -poligen Motoren)
Timing (High) 15-30° (Einstellung für Motoren mit 6 oder mehr Polen)
```
• Der Programmiermodus wird danach automatisch mit den nächsten einstellbaren Parametern fortgesetzt und die eingestellten Parameter werden gespeichert. Wenn keine weiteren Parameter eingestellt werden möchten, kann der Regler ausgeschaltet werden.

Hinweis: Für den Anfänger wird "Automatik" Timing empfohlen, um die beste Leistung zu erzielen. Für Aussenläufer / Outrunner Motoren wird "Timing (High) 22-30°" empfohlen.

## 6.(S) BEC Ausgangsspannung

· Sender einschalten und Gashebel nach vorne (Vollgas) stellen.

• Akku mit Uranus Regler verbinden.

• Nach ca. 2 Sekunden folgen 4 Tonfolgen mit jeweils zwei Signaltönen gefolgt von 1 langen Einzelton und 1 kurzen Einzelton, die bekannt geben das der Modus BEC Ausgangsspannung erreicht ist.

• Um Einstellungen im gewünschten Modus zu ändern, muss der Gashebel auf Motor aus (Gashebel hinten) gestellt werden. Als Bestätigung ertönt eine Melodie.

• Um die Funktion zu ändern muss der Gashebel bei gewünschter Funktion/Tonfolge nach vorne (Vollgas) gestellt werden. Als Bestätigung für die geänderte und gespeicherte Funktion ertönt eine Melodie.

Tonfolge Beep-  $= 5.0V$ Tonfolge Beep- Beep- = 6.0V Tonfolge Beep- Beep- Beep- = 7.4V Tonfolge Beep- Beep- Beep- Beep- = 8.4V

• Der Programmiermodus wird danach automatisch mit den nächsten einstellbaren Parametern fortgesetzt und die eingestellten Parameter werden gespeichert. Wenn keine weiteren Parameter eingestellt werden möchten, kann der Regler ausgeschaltet werden. Hinweis: Bei Uranus 45A Regler können nur 5.0V oder 6.0V eingestellt werden!

## 7. Governor Heli Mode

• Sender einschalten und Gashebel nach vorne (Vollgas) stellen.

• Akku mit Uranus Regler verbinden.

• Nach ca. 2 Sekunden folgen 4 Tonfolgen mit jeweils zwei Signaltönen gefolgt von 1 langen Einzelton und 2 kurzen Einzeltönen, die bekannt geben das der Heli Modus erreicht ist.

• Um Einstellungen im gewünschten Modus zu ändern, muss der Gashebel auf Motor aus (Gashebel hinten) gestellt werden. Als Bestätigung ertönt eine Melodie.

· Bei der Werkseinstellung ist der Heli Modus aus geschaltet, um die Funktion zu ändern muss der Gashebel bei gewünschter Funktion/Tonfolge nach vorne (Vollgas) gestellt werden. Als Bestätigung für die geänderte und gespeicherte Funktion ertönt eine Melodie.

```
Tonfolge Beep- = OFF
Tonfolge Beep-Beep- = 1st Soft Start (8 Sek. Verzögerung bis max. Drehzahl erreicht ist)
Tonfolge Beep-Beep-Beep- = 2nd Soft Start (15 Sek. Verzögerung bis max. Drehzahl
erreicht ist)
Tonfolge Beep-Beep-Beep-Beep- = Governor Mode1
Tonfolge Beep-Beep-Beep-Beep-Beep- = Governor Mode2
```
Governor Mode1: Der Heli Regel-Modus 1 hält die voreingestellte Drehzahl (z.B.: 70% Motorleistung) konstant ohne bei Lastwechsel die Drezahl zu wechseln. Diese Funktion ist nur für Motoren mit geringer Drehzahl geeignet!

Governor Mode2: Der Heli Regel-Modus 1 hält die voreingestellte Drehzahl (z.B.: 70% Motorleistung) konstant ohne bei Lastwechsel die Drezahl zu wechseln. Diese Funktion ist nur für Motoren mit hoher Drehzahl geeignet!

• Der Programmiermodus wird danach automatisch mit den nächsten einstellbaren Parametern fortgesetzt und die eingestellten Parameter werden gespeichert. Wenn keine weiteren Parameter eingestellt werden möchten, kann der Regler ausgeschaltet werden.

## 8. Motorlaufrichtung

• Sender einschalten und Gashebel nach vorne (Vollgas) stellen.

• Akku mit Uranus Regler verbinden.

• Nach ca. 2 Sekunden folgen 4 Tonfolgen mit jeweils zwei Signaltönen gefolgt von 1 langen Einzelton und 3 kurzen Einzeltönen, die bekannt geben das der Modus Motorlaufrichtung erreicht ist.

• Um Einstellungen im gewünschten Modus zu ändern, muss der Gashebel auf Motor aus (Gashebel hinten) gestellt werden. Als Bestätigung ertönt eine Melodie.

• Bei der Werkseinstellung ist der Modus Motorlaufrichtung auf vorwärts eingestellt, um die Funktion zu ändern muss der Gashebel bei gewünschter Funktion/Tonfolge nach vorne (Vollgas) gestellt werden. Als Bestätigung für die geänderte und gespeicherte Funktion ertönt eine Melodie.

- Tonfolge Beep- = vorwärts
- · Tonfolge Beep- Beep- = rückwärts

· Der Programmiermodus wird danach automatisch mit den nächsten einstellbaren Parametern fortgesetzt und die eingestellten Parameter werden gespeichert. Wenn keine weiteren Parameter eingestellt werden möchten, kann der Regler ausgeschaltet werden.

#### 9. Anlaufverhalten

• Sender einschalten und Gashebel nach vorne (Vollgas) stellen.

• Akku mit Uranus Regler verbinden.

• Nach ca. 2 Sekunden folgen 4 Tonfolgen mit ieweils zwei Signaltönen gefolgt von 1 langen Einzelton und 4 kurzen Einzeltönen, die bekannt geben das der Modus Anlaufverhalten erreicht ist.

• Um Einstellungen im gewünschten Modus zu ändern, muss der Gashebel auf Motor aus (Gashebel hinten) gestellt werden. Als Bestätigung ertönt eine Melodie.

• Bei der Werkseinstellung ist der Modus Anlaufverhalten auf 30% eingestellt, um die Funktion zu ändern muss der Gashebel bei gewünschter Funktion/Tonfolge nach vorne (Vollgas) gestellt werden. Als Bestätigung für die geänderte und gespeicherte Funktion ertönt eine Melodie.

```
Tonfolge Beep- = 10^{\circ} Low
Tonfolge Beep- Beep- = 15° Low
Tonfolge Beep- Beep- Beep- = 20° Low
Tonfolge Beep- Beep- Beep- Beep- = 25° Mid
Tonfolge Beep----- = 30^{\circ} Mid
Tonfolge Beep----- Beep- = 35° Mid
Tonfolge Beep----- Beep- Beep- = 40° High
Tonfolge Beep----- Beep- Beep- Beep- = 45° High
Tonfolge Beep----- Beep- Beep- Beep- Beep- = 50° High
```
Low (10°, 15°, 20°) = Einstellung für Getriebe Motoren, Hubschrauber

Mid (25°, 30°, 35°) = Einstellung für Getriebe Motoren. Hubschrauber High  $(40^{\circ}, 45^{\circ}, 50^{\circ})$  = Einstellung für direkten Antrieb

• Der Programmiermodus wird danach automatisch mit den nächsten einstellbaren Parametern fortgesetzt und die eingestellten Parameter werden gespeichert. Wenn keine weiteren Parameter eingestellt werden möchten, kann der Regler ausgeschaltet werden.

#### 10. Abschaltverhalten

• Sender einschalten und Gashebel nach vorne (Vollgas) stellen.

• Akku mit Uranus Regler verbinden.

• Nach ca. 2 Sekunden folgen 4 Tonfolgen mit jeweils zwei Signaltönen gefolgt von 2 langen Einzeltönen, die bekannt geben das der Modus Abschaltverhalten erreicht ist.

• Um Einstellungen im gewünschten Modus zu ändern, muss der Gashebel auf Motor aus (Gashebel hinten) gestellt werden. Als Bestätigung ertönt eine Melodie.

• Bei der Werkseinstellung ist der Modus Abschaltverhalten auf Leistung reduzieren eingestellt, um die Funktion zu ändern muss der Gashebel bei gewünschter Funktion/Tonfolge nach vorne (Vollgas) gestellt werden. Als Bestätigung für die geänderte

und gespeicherte Funktion ertönt eine Melodie.

Tonfolge Beep- = Leistung reduzieren (reduziert die Motorleistung sobald die Spannung den Sollwert erreicht)

Tonfolge Beep- Beep- = Abschaltung (Motor wird abgeschaltet sobald die Spannung den Sollwert erreicht)

• Der Programmiermodus wird danach automatisch mit den nächsten einstellbaren Parametern fortgesetzt und die eingestellten Parameter werden gespeichert. Wenn keine weiteren Parameter eingestellt werden möchten, kann der Regler ausgeschaltet werden.

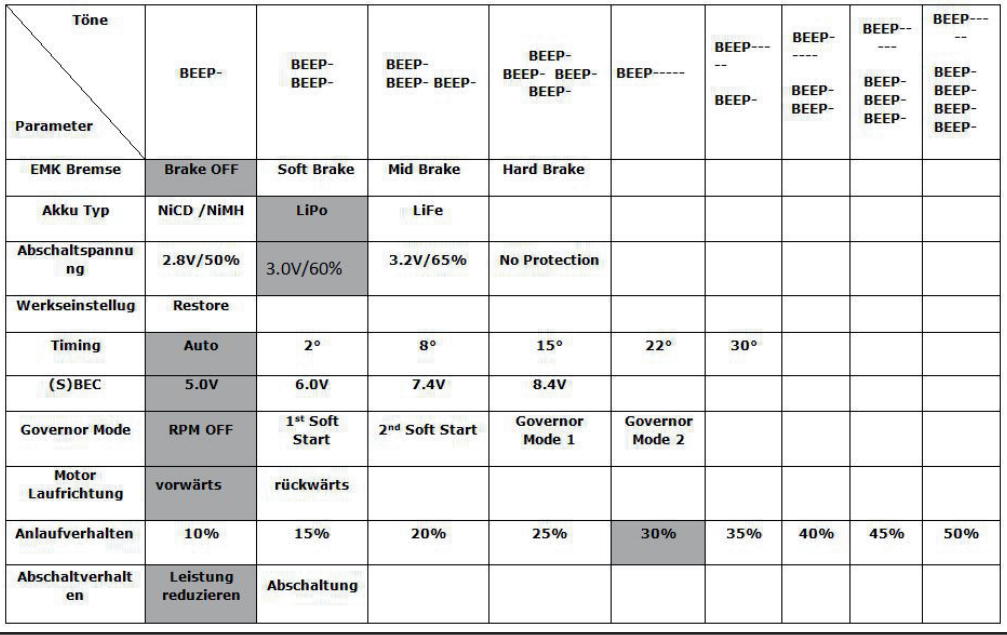

# Programmierübersicht

#### Programmiertöne "Beeps" werden wie folgt ausgegeben

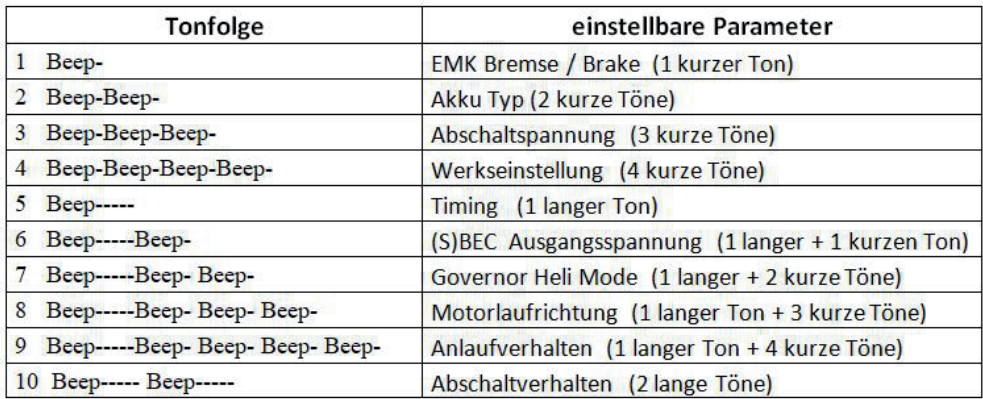

## **Datalog Funktion**

Der Uranus Regler speichert während des Fluges folgende Daten,

- Temperatur
- · Spannung, Strom
- RPM Drehzahl

Um die gespeicherten Daten auszuwerten muss der Uranus Regler mit dem PC verbunden werden. Dafür wird die Uranus Program Card benötigt.

#### **Anschluss am PC**

Uranus Regler mit Uranus Program Card verbinden und diese mit dem USB Port des PCs verbinden. Danach Software zum Auswerten der Datalog Daten starten und danach Anweisungen der Software folgen.

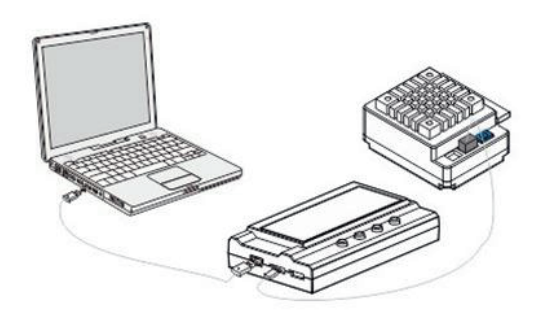

# Entsorgungshinweise

Elektrische und elektronische Geräte dürfen nach der europäischen WEEE Richtlinie nicht mit dem Hausmüll entsorgt werden. Deren Bestandteile müssen getrennt der Wiederverwertung oder Entsorgung zugeführt werden, weil giftige und gefährliche Bestandteile bei unsachgemäßer Entsorgung die Umwelt nachhaltig schädigen können. Sie sind als Verbraucher nach dem Elektrogesetz (ElektroG) verpflichtet, elektrische und elektronische Geräte am Ende ihrer Lebensdauer an den Hersteller, die Verkaufsstelle oder an dafür eingerichtete, öffentliche Sammelstellen kostenlos zurückzugeben. Einzelheiten dazu regelt das jeweilige Landesrecht. Das Symbol auf dem Produkt, der Betriebsanleitung oder/und der Verpackung weist auf diese Bestimmungen hin. Mit dieser Art der Stofftrennung, Verwertung und Entsorgung von Altgeräten leisten Sie einen wichtigen Beitrag zum Schutz unserer Umwelt.

10/2019 // Copyright by D-Power • D-50996 Köln // Technische Änderungen sind ohne vorherige Ankündigungen möglich! Jeder Nachdruck, auch auszugsweise, bedarf unserer ausdrücklichen, schriftlichen Genehmigung.// D-Power • Horst Derkum • Sürther Str. 92-94 • D-50996 Köln www.d-power-modellbau.com • info@ d-power-modellbau.com • Fon: +49 (0)221-34664157